## **INTERMEDIATE PART-II (12<sup>th</sup> CLASS)** TIME ALLOWED: 2:40 Hours PAPER-II **MAXIMUM MARKS: 68 SUBJECTIVE**

NOTE: - From Section-I, write short answers of any twenty two questions from Question Numbers 1, 2, 3 and 4 and attempt any three questions from section-II. Writ same question number and its part number in the answer book, as given in the question paper.

## **SECTION-I**

Q. No: 2 Write short answers of any eight questions of the following.  $8*2=16$ 

- Write down any two properties of Normal Distribution.  $(i)$
- Write down the probability density function of the Normal distribution.  $(ii)$
- If  $x \sim N(50,100)$ , then find Quartiles.  $(iii)$
- If  $\mu$ =25 &  $\sigma^2$  = 16, find  $\beta_1 \& \beta_2$  $(iv)$

If  $x \sim N(50,25)$ , find the value of "x" for the standardized value of 1.6.  $(v)$ 

Define an estimator.  $(vi)$ 

**STATISTICS** 

- What are different types of estimation?  $(vii)$
- What are the commonly used test-statistics?  $(viii)$
- Differentiate type-I and type-II error.  $(ix)$
- 
- 
- 

- 
- 
- 
- 
- 
- (i) Differentiate between hard ware & soft ware.<br>
What is data processing?<br>
What is data processing?<br>
What is regressor?<br>
What is regressor?<br>
What is regressor?<br>
Explain the term Curve Fitting.<br>
Witte down any two propert
- 
- 
- $(ix)$ Define sampling without replacement.
- Explain Stratified random sampling.  $(x)$
- Define standard error.  $(x_i)$

For an infinite population  $\mu$ =50,  $\sigma^2$ =250, n=25, findu<sub>g</sub> &  $\sigma_{\bar{g}}^2$ .  $(xii)$ 

Q. No: 4 write short answers of any six questions of the following.  $6*2=12$ 

- $(i)$ Define the terms Signal & Noise.
- $(ii)$ Name the four components of time series.

Write the formulas of "a" & "b" in semi-average method.  $(iii)$ 

 $(iv)$ What are the methods of measuring Secular Trend?

Given  $\sum(y - \hat{y}) = 0.5, -0.5, 1, -1, 0.5, -0.5$ . Find sum of squares of residuals.  $(v)$ 

- $(v_i)$ Define time series.
- Differentiate between variable and attribute.  $(vii)$
- $(viii)$ Define co-efficient of Association, also write formula.
- Find coefficient of rank correlation,  $\sum d^2 = 99 \& n=10$ .  $(ix)$

## **SECTION-II**

Note: Attempt any three questions from this section.

 $8*3=24$ 

O. No: 5

If  $x \sim N(20,25)$ , find the area under the normal curve.  $(a)$ 

 $(i)$  Above  $30$ (ii) Between 30 & 42.

In a normal distribution, the lower and upper quartiles are 15 and 25  $(b)$ respectively. Find mean and standard deviation.

 $Q.No:6$ 

A population consists of four children with ages 2, 4, 6 and 8. Take all  $(a)$ possible samples of size n=2 with replacement. Also verify the results

 $u_{\bar{x}} = \mu$  (ii)  $\sigma_{\bar{x}}^2 = \frac{\sigma^2}{n}$  $(i)$ 

If the size of simple random sample from an infinite population is 55, the  $(b)$ variance of the sample mean is 27, what must be the standard error of the sample mean if  $n=165$ .

 $O.No:7$ 

A random sample of size 36 is taken from a Normal population with known  $(a)$ variance  $\sigma^2$ =25. If the mean of the sample is 42.6, find 95% confidence interval for the population mean.

A sample of 400 male students is found to have a mean height of 67.47  $(b)$ inches. Can it be regarded as a simple random sample from a large population with mean height 67.39 with standard deviation of 1.3 inches?

 $O.No:8$ 

 $(a)$ 

A random sample of five pairs of observations  $(x, y)$  is given below:

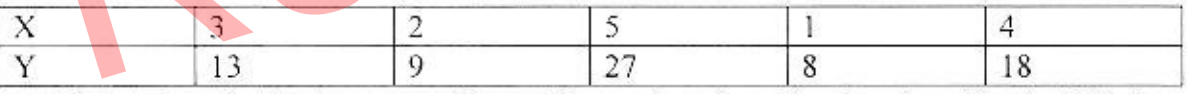

Determine the least squares linear Regression line  $\hat{y}$ =a+bx & estimate "Y" for  $x=6$ .

 $(b)$ For a sample of 20 pairs of observations, we have:

 $\bar{x} = 2$ ,  $\bar{y} = 8$ ,  $\sum x^2 = 180$ ,  $\sum y^2 = 3424$ ,  $\sum xy = 604$ 

Calculate the coefficient of Correlation.

 $Q.No:9$ 

Find the association Between Injection against typhoid and exemption from  $(a)$ attack from the following contingency table.

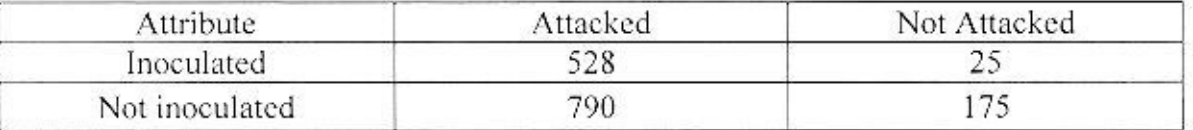

Determine a trend line by simple moving averages of 5 years from the  $(b)$ following data:

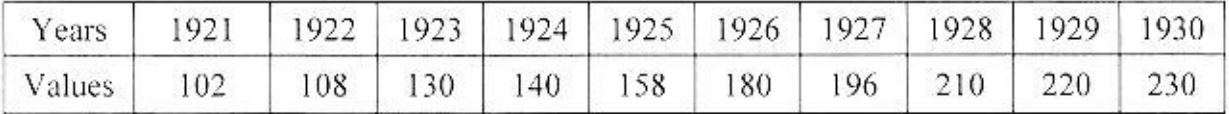

**STATISTICS** 

¥

Session 2017-2018

Intermediate PART-II Objective Total Marks:17 You have four choices for each objective type of question as A, B, C, D. encircle the correct one.  $Q.No:1$ (i) The mean of the Standard Normal distribution is  $(B) < 1$   $(C) > 1$  $(A) 1$ (D) Zero (ii) Normal distribution has parameters (B)  $\mu$ ,  $\sigma^2$  (C)  $\sigma$  (D) n, p  $(A)$   $\mu$ (iii) Any measure calculated from the population is called (B) Sampling (C) Parameter (D) None of these (A) Statistic (iv) The finite population correction factor is (A)  $\frac{n}{N}$  (B)  $\frac{N}{n}$  (C)  $\frac{N-n}{N-1}$  (D)  $\sqrt{\frac{N-n}{N-1}}$ (B)  $\hat{X}$  (C)  $\hat{X}$  (D) S<br>  $\sum (x - \overline{X})^2 = 172$  and n=8 then s<sup>2</sup> is<br>
8 (B) 21.7 (C) 21.5 (D)22.5<br>
hich of the following is a simple hypothesis:<br>
(B)  $\mu$ =30 (C)  $\mu$ =30 (D)  $\mu$ >30<br>
(B)  $\mu$ =30 (C)  $\mu$ =30 (D)  $\mu$ >3 (ix) The simple linear regression coefficient is denoted by  $(A)$   $\alpha$  $(B)$   $\beta$   $(C)$   $Y$   $(D)$   $\alpha + \beta$ (x) The coefficient of correlation is equal to: (A)  $b_{yx} * b_{xy}$  (B)  $b_{yx} * b_{yx}$  (C)  $\sqrt{b_{yx} * b_{xy}}$  (D) none of these (xi) The range of correlation coefficient "r" is  $(A) - 1$  to zero  $(B) - 1$  to 1 (C) 0 to 1 (D) 0 to  $\infty$ (xii) Two attributes are independent, if (C)  $Q=-1$  (D)  $Q=2$  $(A)$  Q=0  $(B)$  Q=1  $(xiii)$   $(r-1)$   $(c-1)$  is equal to  $(A)$  n  $(B) r (C) v$  $(D)$ <sup> $Q$ </sup> (xiv) The eye colour of a person is

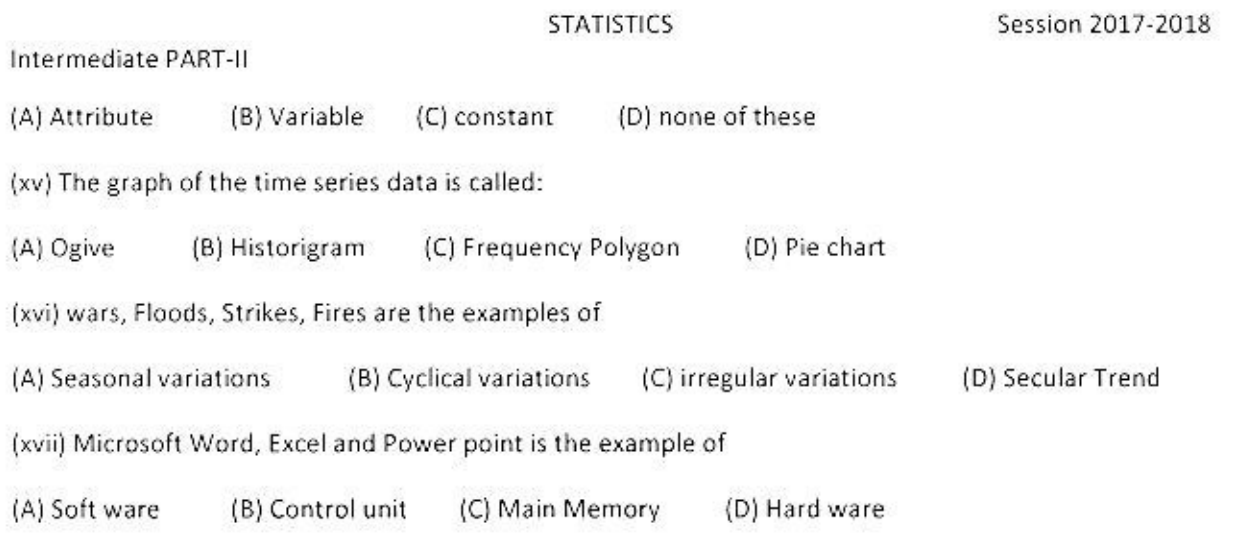

 $\mathcal{G}$ 

 $\mathbf{r}$ 

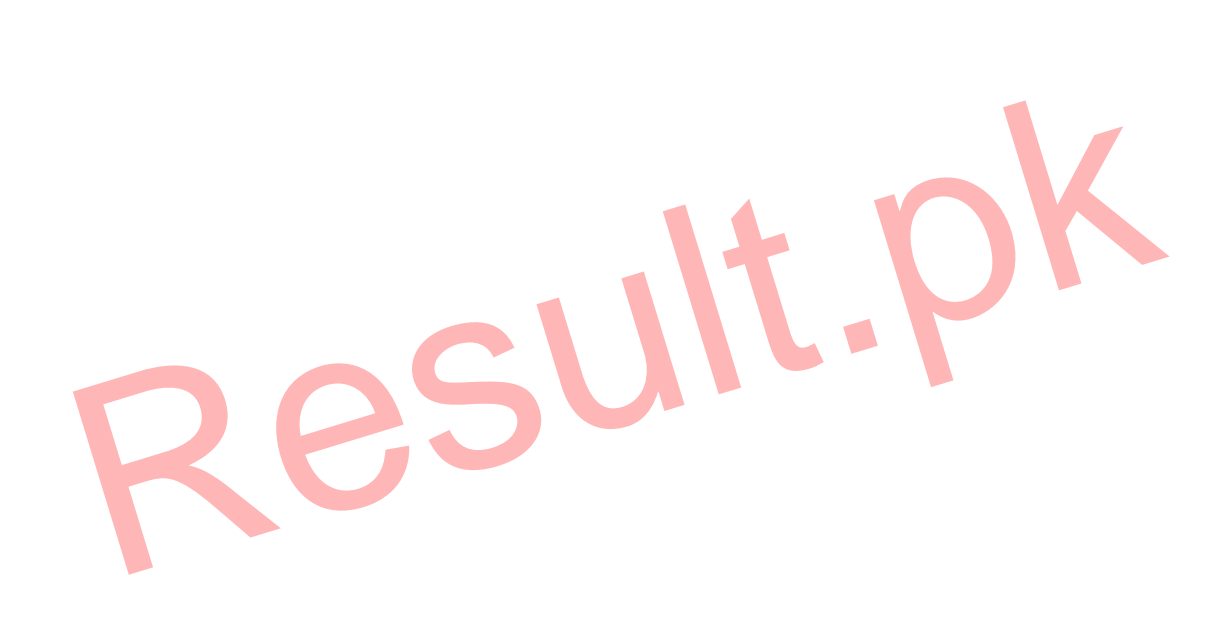